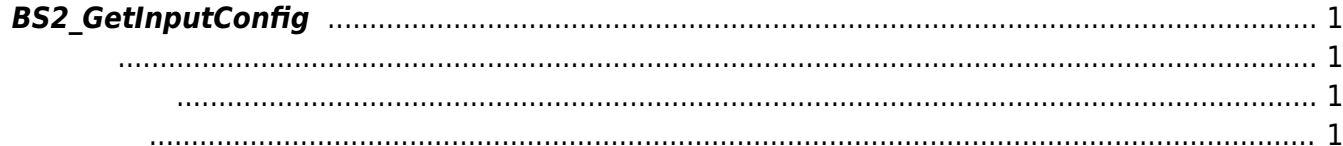

<span id="page-1-4"></span>[Configuration API](http://kb.supremainc.com/bs2sdk./doku.php?id=ko:configuration_api) > [BS2\\_GetInputConfig](#page-1-4)

## <span id="page-1-0"></span>**BS2\_GetInputConfig**

Supervised Supervised 2002, ES40, SIO2, 2002, 2002

<span id="page-1-1"></span>#include "BS\_API.h"

int BS2 GetInputConfig(void\* context, uint32 t deviceId, BS2InputConfig\* config);

**BS2InputConfig** 

- <span id="page-1-2"></span>[In] *context* : Context
- $\bullet$  [In]  $deviceId$  :
- $\bullet$  [Out] *config* :

<span id="page-1-3"></span>합니다.

BS\_SDK\_SUCCESS

From: <http://kb.supremainc.com/bs2sdk./>- **BioStar 2 Device SDK**

Permanent link: **[http://kb.supremainc.com/bs2sdk./doku.php?id=ko:bs2\\_getinputconfig](http://kb.supremainc.com/bs2sdk./doku.php?id=ko:bs2_getinputconfig)**

Last update: **2020/09/29 10:57**